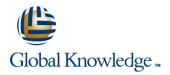

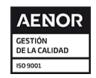

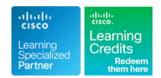

# **Understanding Cisco Collaboration Foundations**

Duración: 180 Días Código del Curso: CLFNDU Version: 1.1 Método de Impartición: e-Learning (Self-Study)

### Temario:

The Understanding Cisco Collaboration Foundations (CLFNDU) course gives you the skills and knowledge needed to administer and support a simple, single-site Cisco® Unified Communications Manager (CM) solution with Session Initiation Protocol (SIP) gateway. The course covers initial parameters, management of devices including phones and video endpoints, management of users, and management of media resources, as well as Cisco Unified Communications solutions maintenance and troubleshooting tools. In addition, you will learn the basics of SIP dial plans including connectivity to Public Switched Telephone Network (PSTN) services, and how to use class-of-service capabilities. This course does not lead directly to a certification exam, but it does cover foundational knowledge that can help you prepare for the professional-level collaboration courses and exams:

### e-Learning

Los servicios de e-learning y recursos on-demand que ofrece Global Knowledge, están diseñadas para permitir el acceso a los recursos de aprendizaje en cualquier lugar y en cualquier momento que convenga al alumno. Nuestra solución incluye la posibilidad de acceder a los equipos cuando se necesita para practicar sus habilidades y la oportunidad de ver y escuchar a nuestros expertos en la materia, ya que destacan las áreas clave de la formación.

## Dirigido a:

This course is designed for individuals looking to administer and support a simple single-site Cisco Unified Communications solution.

## Objetivos:

- After completing this course, you should be able to:
- Define collaboration and describe the main purpose of key devices in a Cisco collaboration on-premise, hybrid, and cloud deployment model
- Configure and modify required parameters in Cisco Unified Communications Manager (CM) including service activation, enterprise parameters, CM groups, time settings, and device pool
- Deploy and troubleshoot IP phones via auto registration and manual configuration within Cisco Unified CM
- Describe the call setup and teardown process for a SIP device including codec negotiation using Session Description Protocol (SDP) and media channel setup
- Manage Cisco Unified CM user accounts (local and via Lightweight Directory Access Protocol [LDAP]) including the role/group, service profile, UC service, and credential policy
- Configure dial plan elements within a single site Cisco Unified CM deployment including Route Groups, Local Route Group, Route Lists, Route Patterns, Translation Patterns, Transforms, SIP Trunks, and SIP Route Patterns

- Configure Class of Control on Cisco Unified CM to control which devices and lines have access to services
- Configure Cisco Unified CM for Cisco Jabber and implement common endpoint features including call park, softkeys, shared lines, and pickup groups
- Deploy a simple SIP dial plan on a Cisco Integrated Service Routers (ISR) gateway to enable access to the PSTN network
- Manage Cisco UCM access to media resources available within Cisco UCM and Cisco ISR gateways
- Describe tools for reporting and maintenance including Unified Reports, Cisco Real-Time Monitoring Tool (RTMT), Disaster Recovery System (DRS), and Call Detail Records (CDRs) within Cisco Unified CM
- Describe additional considerations for deploying video endpoints in Cisco Unified CM
- Describe the integration of Cisco Unity® with Cisco Unified CM and the default call handler

## Prerequisitos:

#### Attendees should meet the following prerequisites:

- Internet web browser usability knowledge and general computer usage
- Knowledge of Cisco Internetwork Operating System (Cisco IOS®) command line

### Exámenes y certificación

#### Recommended as preparation for the following exams:

There are no exams currently aligned to this course

### Siguientes cursos recomendados:

### The following courses are recommended for further study:

- CLCOR Implementing and Operating Cisco Collaboration Core Technologies
- CLICA Implementing Cisco Collaboration Applications
- CLACCM Implementing Cisco Advanced Call Control and Mobility Services
- CLCEI Implementing Cisco Collaboration Cloud and Edge Solutions
- CLAUTO Implementing Automation for Cisco Collaboration Solutions
- CLAUI Implementing Automation for Cisco Collaboration Solutions
- CLCACCM Implementing Cisco Advanced Call Control and Mobility Services
- CLCEI Implementing Cisco Collaboration Cloud and Edge Solutions
- CLCOR Implementing and Operating Cisco Collaboration Core Technologies
- CLICA Implementing Cisco Collaboration Applications

#### Contenido:

Introducing Cisco Unified Communications
Manager and Initial Parameters

Exploring the Path to Collaboration

Exploring Endpoints and the Registration Process

**Exploring Codecs and Call Signaling** 

Managing Users in Cisco Unified Communication Manager

Describing a Basic Dial Plan

Describing Class of Service

**Enabling Endpoints and Features** 

Describing the Cisco ISR as a Voice Gateway

Exploring Cisco Unified Communication Manager Media Resources Reporting and Maintenance

Exploring Additional Requirements for Video Endpoints

**Describing Cisco Unity Connection** 

Labs

Configure Default Cisco Unified CM System and Enterprise Parameters

Configure the Cisco Unified CM Core System Settings

Configure an Access Switch for an Endpoint

Deploy an IP Phone Through Auto and Manual Registration

 Administer Endpoints in Cisco Unified Communications Manager

Create a Local User Account and Configure LDAP

Implement Users

Create a Basic Dial Plan

Explore Partitions and Call Search Spaces

 Describe Private Line Automatic Ringdown (PLAR)

Deploy an On-Premise Cisco Jabber® Client for Windows

Implement Common Endpoint Features

Configure Common Endpoint Features

 Configure Voice over Internet Protocol (VoIP) Dial Peers

 Configure Integrated Service Digital Network (ISDN) Circuits and Plain Old Telephone Service (POTS) Dial Peers

Control Access to Media Resources

Use Reporting and Maintenance Tools

Explore Endpoint Troubleshooting Tools

Examine the Integration between Unity Connection and Cisco Unified CM

Manage Unity Connection Users

### Más información:

Para más información o para reservar tu plaza llámanos al (34) 91 425 06 60 info.cursos@globalknowledge.es www.globalknowledge.com/es-es/

Global Knowledge Network Spain, C/ Retama 7, 6ª planta, 28045 Madrid